<<Visual FoxPro9.0

 $<<$ Visual FoxPro9.0

- 13 ISBN 9787562826064
- 10 ISBN 7562826064

出版时间:2009-9

页数:211

PDF

更多资源请访问:http://www.tushu007.com

## <<Visual FoxPro9.0

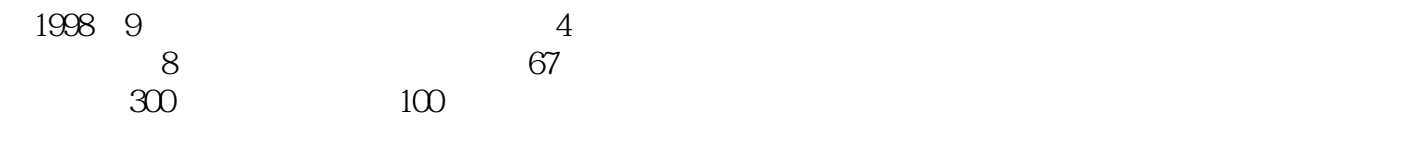

 $"211"$ 

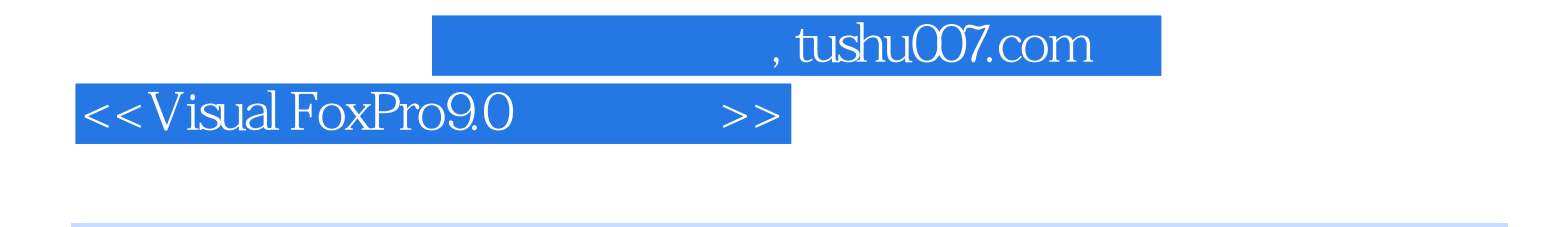

visual FoxPro

全书共分6章,主要介绍了Visual FoxPr0数据库技术的发展及基本理论、Visual FoxPro的用户开发环境

## <<Visual FoxPro9.0

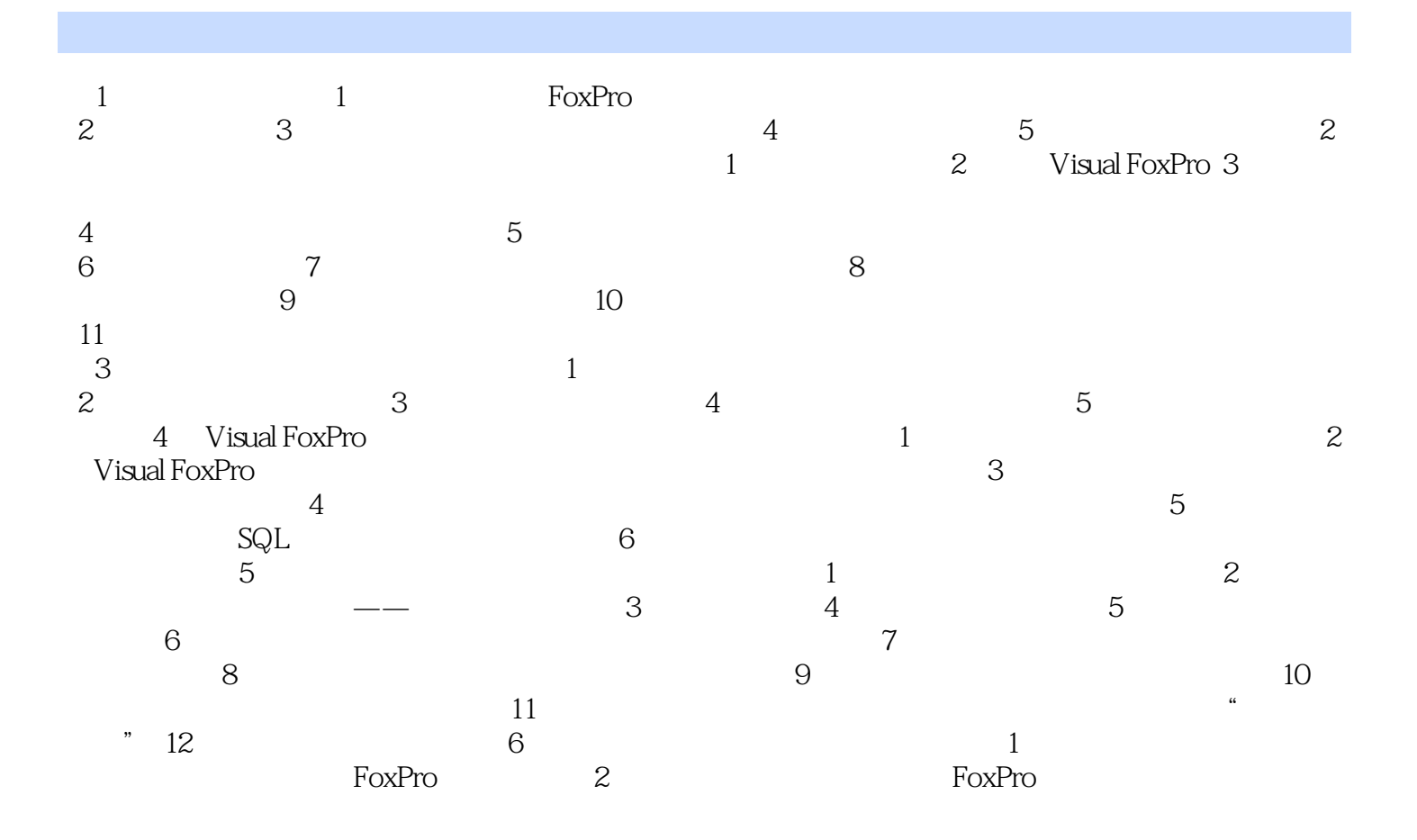

## <<Visual FoxPro9.0

# $1$  FoxPro FoxPro Microsoft Excel FoxPro FoxPro ?Microsoft Excel 每人配备一台电脑,人人都在用Microsoft Excel管理着"自己"的数据,还经常相互核对数据。

 $\overline{?}$ 

#### $\sim$ FoxPro,

……

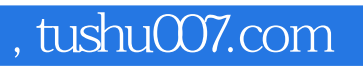

## <<Visual FoxPro9.0

本站所提供下载的PDF图书仅提供预览和简介,请支持正版图书。

更多资源请访问:http://www.tushu007.com